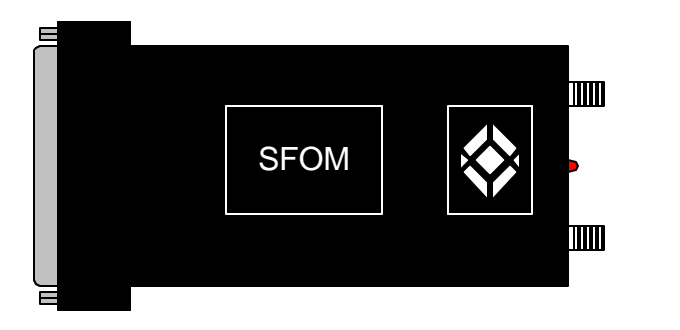

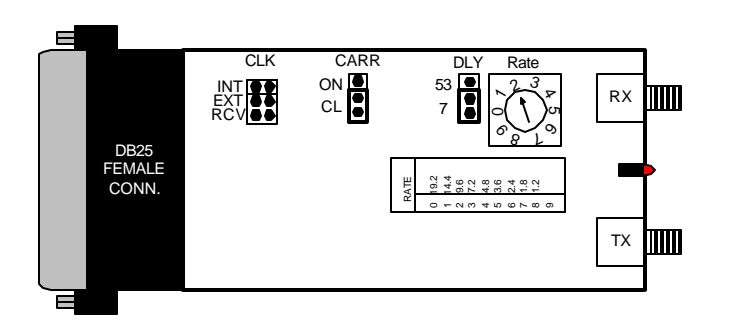

## **MD630A-F**

## **SPECIFICATIONS**:

**Interface:** EIA RS-232-C/CCITT V.24.

**Protocol:** Synchronous.

**Clock:** Internal, external from DTE, or external (received) from remote modem (user selectable).

**Operating Modes:** Full- or half-duplex over dual optical cable.

**Speed:** 1200, 1800, 2400, 3600, 4800, 7200, 9600, 14, 400, or 19,200 bps (user-selectable).

**Maximum Distance:** 1.86 mi. (3 km) of continuous fiber.

**Optical Output:** -30 dBm into 100/140 optical fiber; -36 dBm into 50/125 optical fiber.

**Receiver Sensitivity:** -45 dBm.

**Operating Wavelength:** 820 nm.

- **Attenuation:** 4 dBm/km using 100/140 fiber; 3 dBm/km using 50/125 fiber.
- **Controls:** (4) Internal: (1) Rotary switch: Speed; (3) Jumpers: Clock, Carrier Behavior, RTS/CTS Delay.

**Indicator:** (1) Rear-mounted LED: DATA.

**Connectors:** (1) DB25 female, (1 TX, 1 RX) SMA female.

Power: From RS-232/V.24 interface.

## **INSTALLATION:**

To configure and install your Synchronous Fiber Optic Modem, follow these steps:

1. Open the unit by squeezing the marked places on the side of its case.

2. "Strap" the modem (set its jumpers) and set its speed switch as you desire. Refer to table below. (Explanation of the jumpers are also written on the printed circuit board).

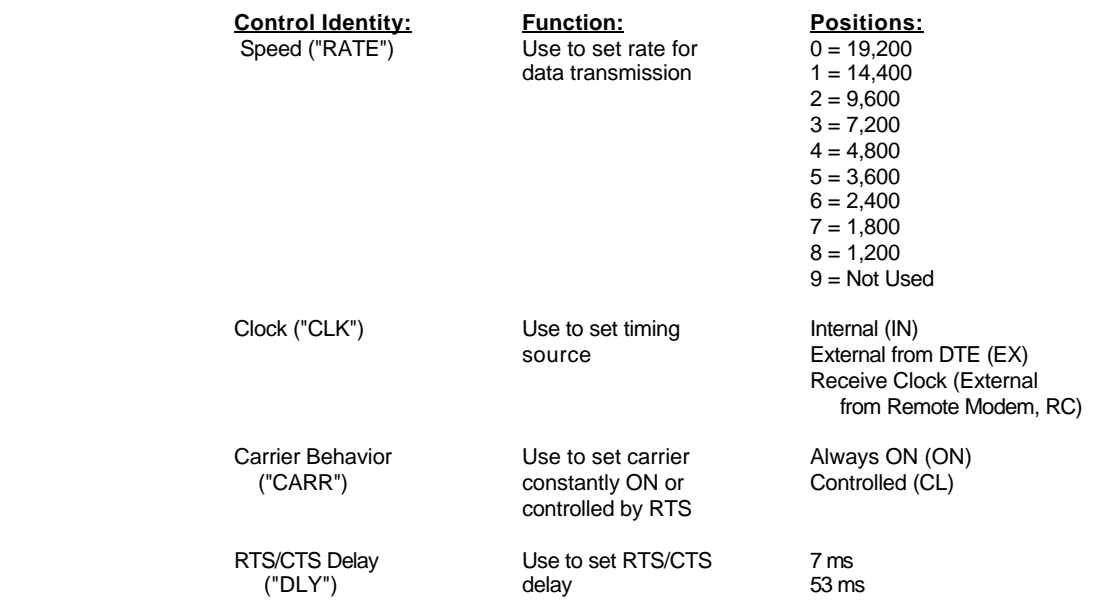

3. To close the unit, press the two halves of the case together. Plug the modem directly into the DB25 connector of the terminal or computer port and fasten with the screws on each side of the modem's connector.